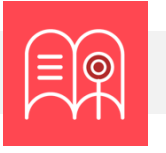

**En esta guía usted encuentra preguntas y tutoriales que le permiten identificar las funcionalidades tecnológicas de Bloque Neón que puede usar para configurar las evaluaciones de aprendizaje de sus cursos.**

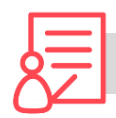

**¿Cómo mostrar contenido al estudiante dependiendo de su desempeño?**

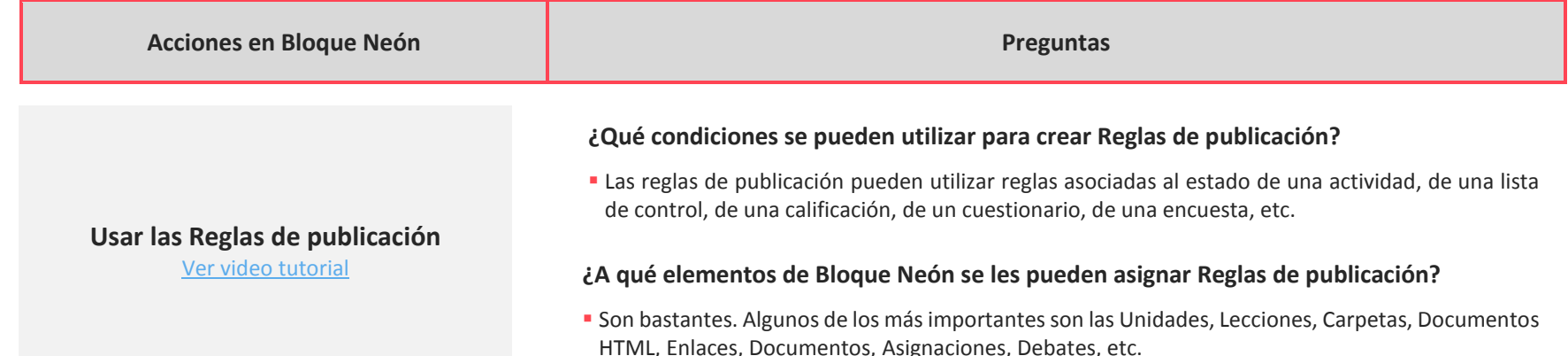

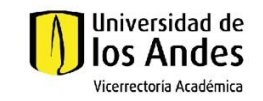

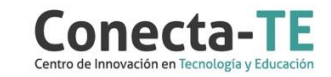

## Recuerde que, como apoyo a estas orientaciones tecnológicas, usted puede:

**1.** Ir a la página de [Apoyo docente](https://apoyodocente.uniandes.edu.co/) en la que podrá encontrar elementos de inspiración, orientaciones pedagógicas para planear el diseño de la evaluación y orientaciones tecnológicas para configurarla en Bloque Neón.

**2.** Participar en los eventos relacionados a la evaluación auténtica, que le ayudarán a tomar decisiones sobre cómo configurar diferentes posibilidades pedagógicas y tecnológicas para cuidar la calidad de la experiencia educativa que diseñará.

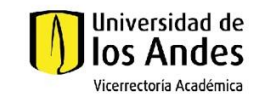

Å

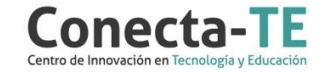